#### **Jellyfish Crack Activator (Latest)**

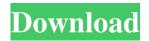

# Jellyfish With Keygen [Updated]

Jellyfish is a Squid SNMP, Squid Logs and Storage Tools Development Project that started as a personal project with the aim of combining Squid SNMP, Squid Logs and Squid Storage tools all in one tool. Jellyfish will allow you to view and configure your Squid SNMP, Squid Logs and Squid Storage with the same user interface. Moreover it will give you the possiblity to compile reports and export them to XML formats including CSV for creating web pages, or MS Word or Open Office for creating documents. Jellyfish is still a personal project but the goal is to make it more professional and to be more ready to use. Jellyfish is still in its early stage of development and is under constant revision for better performance. Jellyfish is free to use but is not pre-distribuited so you will need to download it from the following location: How to install Jellyfish: [Version 2.6.0] 1. Run the Jellyfish installer. 2. When it asks you for password for Jenkins, type the username of the Jenkins user. 3. After the installation, you will see the status of your squid box. The Snmp Information: Notes: \* Network: ip \* HTTP: ip \* SNMP: ip If you would like to have a baseline SNMP data, log on to the web interface and click "Start". SNMP Data Output: [Tested on jessie/ubuntu-2.6.32-25-generic] 1. Request to "" 2. SNMP-Request: v1 3. SNMP-Message: v2c 4. SNMP-Message: v3 5. SNMP-Message: v2b 6. SNMP-Message: v2a 7. SNMP-Message: version 5, v3, v2c, v2a 8. Result: v1 9. Result: v2a 10. Result: v3 11. Query "snmpwalk -v -c -v -v /system/configuration". You will see your SNMP data. 12. Error: "HTTP/1.1 400

### Jellyfish [Latest-2022]

Net::SNMP is an easy to use SNMP library written in C using the Net::SNMP Perl module. It allows you to use Perl with the SNMP library and from the Perl interface you can get the exact same information as from the C library. Net::SNMP is designed to be compatible with most MIBs (MIB-1,2,3,4,5,6 and YANG). Jellyfish Description: Squid Monitor is a Squid monitoring and log analysis tool. Squid Monitor is a web-based application for monitoring and analyzing Squid logs. Jellyfish Description: SquidX is a tool that provides a better way to manage Squid proxy cache server. It is based on Squid Cache's SquidXML and provides full controll of cache and traffic statistics. Jellyfish Description: Vampir Vampir is a Ruby tool for monitoring Squid Cache servers. It is very easy to configure and setup, and it is very easy to use. Jellyfish Description: SquidBackup is a tool to backup a squid cache server. SquidBackup is a web-based application for monitoring and managing Squid proxy server cache. Jellyfish Description: Squid Cache Manager Squid Cache Manager is a module for Apache that adds many improvements and services to the standard Squid

Cache Server. It's an easy to use and reliable squid caching solution. Jellyfish Description: Squid Agent Squid Agent is an application written in Java, that is designed to monitor and manage a Squid Cache server. Jellyfish Description: Squid Cache Manager Squid Cache Manager is a module for Apache that adds many improvements and services to the standard Squid Cache Server. It's an easy to use and reliable squid caching solution. Jellyfish Description: SquidFluidView SquidFluidView is a webbased GUI (Graphical User Interface) for Squid proxy server that is written in Java, and provides an easy way to monitor the cache content and details of cache related log. Jellyfish Description: Squid Web Server Monitor This is a web-based tool for monitoring Squid Cache servers. Squid Web Server Monitor is a web-based application for monitoring and analyzing Squid proxy server. J a69d392a70

2/5

#### Jellyfish Activator Free Download For PC (Updated 2022)

JellyFish is an easy to use Java based application designed to use Squid logs and SNMP to monitor Squid proxy server. It gives you an exact overview of your server's status and it also gives you the posibility of compiling reports so that you can have a documented overview in what concernes your Squid proxy server. The following is a list of features. JellyFish Team jellyfish@squid-cache.org For bugs and feature requests A: Squid Monitor has a free version (limited to 20 pages) that you can download here Squid Monitor key features: Monitor all the Squid instances (web proxy servers) Allows you to filter the pages sent through Squid (limit redirection, cache results) Gives you an exact overview of your proxy's status, and the ability to create reports or export them into an XLS file or PDF. Squid Monitor is easy to use and pretty intuitive Squid Monitor provides many useful statistics, graphs and status colors. Also, the home page has a a Java Applet that shows the current status of all your proxies. Squid Monitor GUI Screenshots (Mozilla & Firefox). Rasputin (1956 film) Rasputin is a 1956 British-Spanish historical fantasy film, produced by and starring John Gielgud. Its alternate title, Rasputin, is a direct reference to the memoirs of former Russian prime minister Boris Stürmer (1906-1929), in which Rasputin is portrayed as a madman who seduces and kills innocent women. The film is based on the memoirs of Andrei Gromyko. Director Jack Davies, who had collaborated with Gielgud on 1953's Black Diamond, cast his fellow actor as Rasputin. The director of photography was Hugh Hunt, who shot Black Diamond and The Golden Coach. Plot In 1894, after meeting a young peasant girl, Anna Petrovna (Geraldine Chaplin), who is both devoted to Rasputin and is fascinated by the 'holy man', he takes a great interest in her and her family. After teaching her about the Old Beliefs and introducing her to a sympathetic priest and an illiterate cousin, Rasputin introduces her to his friend, Prince Yusupov. When Rasputin returns home to Pokrovskoe, his village in the forest outside Moscow, his mother

### What's New in the Jellyfish?

Jellyfish is a Squid log analyzer. It is used to view, sort, analyse, chart, and export Squid log and SNMP information. Although it is a GUI tool, there is also a command line version available called jellyfish-cli. Jellyfish Features: - Support to retrieve datas from our cloud server (via SFTP) - Full text search with Lucene indexes - Support to export datas in CSV, Excel, PDF, HTML or XML formats - Support to export datas as graphs, charts or tables - Statistics of every Squid log in real time - Statistics of every SNMP trap in real time - Log, statistic and export of mpmworker stats - Log, statistic and export of httpd stats - As well as many more features. See Jellyfish documentation for more details If you like Jellyfish, remember to remember to rate or leave a comment. \*Contribute to the project\* You can contribute to Jellyfish development by making a donation on our website. If you want to contribute, but don't have any programming skills, no problem! We're always interested in quality help :) Software downloads related to Jellyfish aquatic-sysloglog-manager.com 0.4 BigEyeMonitoring.com 0.1 Log Analyzer Software 0.8 Squid logging and management toolkit for single 0.2 Squid Monitor for Apache 1.0 SquidMonitor License: Free Publisher: SquidMonitor Editor: SquidMonitor License: Free License: CEE-L Publisher: 1 License: Not specified File size: 207425 KB Date added: 13 Feb 2005 Installation file: Jellyfish\_Setup\_ISO.exe Operating systems: Windows Total downloads: 2956 Downloads last week: 2 Product ranking: ????? Jellyfish is an easy to use Java based application designed to use Squid logs and SNMP to monitor Squid proxy

server. This tool will give you an exact overview of your server's status and it also gives you the posibility of compiling reports so that  $\frac{1}{2}$ 

4/5

## **System Requirements:**

About the game Make the most of a tight budget and five action-packed missions by using your money and skills to solve a variety of puzzles. The only thing you have to work with are your wits, and a few simple and well-known rules of logic. The money tree is your main resource. You start the game with £5. During the game you get points for each action you perform, and can then spend your money on perks, which will boost your ability to perform certain actions, or on Items, which can be used as bonuses for certain actions

https://www.florentaise.com/sites/default/files/Formulaires/candidatures/YAFS-Yet-Another-FAT-Sorter\_0.pdf https://yasutabi.info/wp-content/uploads/2022/06/Socusoft\_Photo\_To\_Video\_Converter\_Free\_Version\_Crack.pdf https://virtual.cecafiedu.com/blog/index.php?entrvid=3080

https://telebook.app/upload/files/2022/06/KbiDtXfn8vfzcptXi2iu\_23\_f010fd8e57f83692d61020aed21bee7b\_file.pdf http://www.cnai.fr/sites/cnai.fr/files/webform/berncypr716.pdf

https://www.ygeiologia.gr/advert/windowpicker-full-version-free-download-winmac/

https://desifaceup.in/upload/files/2022/06/AcOHauz6YtdYa6MUxbMg 23 edb7e52a19095f3a3977d14557182317 file.pdf https://desifaceup.in/upload/files/2022/06/dfbBkkRYuQbzKXLdTAFo 23 f010fd8e57f83692d61020aed21bee7b file.pdf http://www.giffa.ru/who/perfectdisk-home-premium-crack-win-mac/

https://setevende.com/wp-content/uploads/2022/06/Silence Crack For Windows.pdf

https://mentorthis.s3.amazonaws.com/upload/files/2022/06/Ddhj3ZJQKo8KBjRKQMrX 23 f010fd8e57f83692d61020aed21b ee7b file.pdf

https://marriagefox.com/dges-quote-of-the-day-crack-pc-windows-latest-2022/

https://unmown.com/upload/files/2022/06/XDGHhnGNd7i5pRFPeWNA 23 f010fd8e57f83692d61020aed21bee7b file.pdf http://www.ndvadvisers.com/wp-content/uploads/2022/06/LingvoSoft Picture Dictionary 2008 German PersianFarsi.pdf https://www.luvncarewindermere.net/dvb-inspector-crack-free/

https://bluesteel.ie/wp-content/uploads/2022/06/MainConcept Reference Crack Download.pdf

https://coleccionohistorias.com/wp-content/uploads/2022/06/Security Config Wizard NT.pdf

https://stareheconnect.com/advert/console-crack-with-serial-key-for-windows/

http://43gear.com/?p=100033162

 $\underline{https://conselhodobrasil.org/2022/06/23/junctionmanager-crack-download/}$ 

5/5